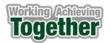

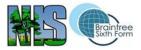

## Year 10 Computer Science

## 2020 – 2021

There are two parts to the Computer Science course, Programming and Computational thinking, and these two parts are taught concurrently to enable students to make progress with the theory whilst practising and developing their programming skills. Students are thus able to build on all aspects of the work introduced in year 9 and make the important links between these two areas.

In half term 1 students will cover Programming 1-6 and Computational thinking 1-6.

In half term 2 students will cover Programming 7 - 12 and Computational thinking 7 - 12

Each half terms work is concluded by some review and assessment

The scheme of work for computer science is designed to ensure any gaps and misconceptions from year 9 are addressed. The curriculum re-visits key concepts regularly, and recaps and builds on the preliminary and introductory work from year 9 in the context of the GCSE specification. It is not necessary therefore to change the planned curriculum for year 10.

Low-stakes quizzing is used via Microsoft forms and BBC bitesize topic test to track students' knowledge and address gaps as they occur. Results are recorded in the Class Notebook, so that gaps in knowledge can be identified and individual support in the form of one to one/small group catch up sessions can be given to students who continue to have misconceptions.

## Key Knowledge which we will re-visit during year 10 include

9.6 Computational Thinking, covering decomposition, pattern recognition, abstraction and problem solving.

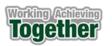

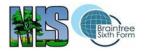

|                                                                                       | ·                                                                                                    |                                                                                                    |                                                    |                                                                                                    |
|---------------------------------------------------------------------------------------|----------------------------------------------------------------------------------------------------|----------------------------------------------------------------------------------------------------|----------------------------------------------------|----------------------------------------------------------------------------------------------------|
| What are we<br>learning?                                                              | What knowledge, understanding<br>and skills will we gain?                                                                                                    | What does<br>mastery look<br>like?                                                                                                    | How<br>does this<br>build on<br>prior<br>learning? | What additional resources<br>are available?                                                                                                    |
| Binary numbers<br>Unsigned<br>integers<br>Binary<br>arithmetic<br>Two's<br>complement | <ul> <li>Knowledge:<br/>Define what is meant by the term 'digital computer'<br/>Give examples of different types of computer<br/>Define what is meant by the terms 'binary' and 'bit'<br/>Define what is meant by the terms 'nibble' and<br/>'byte'</li> <li>Define what is meant by the term 'overflow error'</li> <li>Understanding:<br/>Explain why binary is used to represent data and<br/>program instructions in a computer<br/>Describe the relationship between the number of<br/>available bits and the range of unique values that<br/>can be represented<br/>Describe the effects of an overflow error<br/>Differentiate between signed and unsigned<br/>integers<br/>Describe how positive and negative numbers are<br/>represented in two's complement</li> <li>Skills:<br/>Determine the number of unique values that can<br/>be represented by a binary pattern of a given<br/>length (2^n)<br/>Convert between denary and 8-bit binary numbers<br/>Add together two positive 8-bit binary integers<br/>Find the two's complement of a positive binary<br/>number</li> </ul> | Define what is<br>meant by the<br>terms 'bit', 'nibble'<br>and 'byte'<br>List three types of<br>data represented<br>in binary in a<br>computer system<br>Give the 8-bit<br>binary equivalent<br>of an unsigned<br>denary number<br>Give the denary<br>equivalent of an<br>unsigned 8-bit<br>binary number<br>Add together two<br>positive 8-bit<br>binary numbers<br>Explain what is<br>meant by an<br>overflow error | 8.2 Binary<br>Bits and<br>Bobs                     | Seneca<br>BBC Bitesize<br>cs4fn, Queen Mary, University of London<br>(www.cs4fn.org).<br>Computer Science Unplugged<br>(http://csunplugged.org/<br>BCS Glossary of Computing and ICT, 13th edition<br>(ISBN 9781780171500)<br>A range of articles on teaching coding:<br>www.edsurge.com/guide/teaching-kids-to-code<br><b>Python resources</b><br>Official Python documentation (also available through<br>help in IDLE): www.docs.python.org/3/<br>Python summer school from Anglia Ruskin University<br>is an excellent resource with videos and programming<br>challenges: http://www.pythonschool.net/<br>Python code for kids is a clearly written summary of<br>the Python language written in accessible language:<br>www.pythondictionary.code-it.co.uk/<br>'Python in 10 minutes' is a quick run through of the<br>basic concepts:<br>www.korokithakis.net/tutorials/python/<br>'Quintin Cutts – Too much doing, not enough<br>understanding' is a 20-minute video containing usefu<br>ideas and concepts on how to teach programming: |

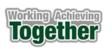

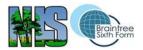

| What are we<br>learning?                                                                                                    | What knowledge, understanding<br>and skills will we gain?                                                                                                    | What does<br>mastery<br>look like?                                                                                  | How does<br>this build on<br>prior<br>learning?                                                                                                    | What additional resources are available?                                                                                                    |
|----------------------------------------------------------------------------------------------------|----------------------------------------------------------------------------------------------------|----------------------------------------------------------------------------------------------------|----------------------------------------------------------------------------------------------------|----------------------------------------------------------------------------------------------------|
| Intro to<br>programming<br>Decomposition<br>Algorithms<br>Data types<br>Variables<br>Input and integer<br>functions<br>Debugging tools<br>Flowcharts | Knowledge:<br>Define the term 'program'<br>Identify types of programs used every day<br>Identify Python as a programming language<br>Define the term 'decomposition'<br>Define the term 'algorithm'<br>Define the term 'algorithm'<br>Define the term 'variable'<br>Define the term 'variable'<br>Define the term 'variable'<br>Define the term 'runtime error'<br>Understanding:<br>Layout code to be readable and maintainable<br>Decompose a problem<br>Order the pieces of an algorithm (unplugged)<br>Recognise primitive data types (int, real, char, string)<br>Create variables of all types<br>Create meaningful identifier names<br>Translate code into flowchart symbols<br>Represent an algorithm in a flowchart<br>Skills:<br>Access an integrated development environment<br>Load and run a Python program<br>Save a Python program<br>Use arithmetic operators and BIDMAS<br>Correct errors in programs<br>Use variables in algorithms and program code<br>Interpret error messages<br>Correct errors in ordering<br>Assign values to variables, with the correct data types<br>View contents of memory (variable) in IDE | Represent<br>algorithms<br>in<br>flowcharts<br>Create<br>code from<br>algorithms<br>represented<br>in<br>flowcharts | 7.1<br>Introduction to<br>Scratch<br>7.6 Micro:Bit<br>Madness<br>8.3 From<br>Scratch to<br>Python<br>9.1 More<br>Python<br>9.6<br>Computational<br>Thinking | Seneca<br>BBC Bitesize<br>cs4fn, Queen Mary, University of London<br>(www.cs4fn.org).<br>Computer Science Unplugged<br>(http://csunplugged.org/<br><i>BCS Glossary of Computing and ICT</i> , 13th<br>edition (ISBN 9781780171500)<br>A range of articles on teaching coding:<br>www.edsurge.com/guide/teaching-kids-to-code<br>Python resources<br>Official Python documentation (also available<br>through help in IDLE): www.docs.python.org/3/<br>Python summer school from Anglia Ruskin<br>University is an excellent resource with videos<br>and programming challenges:<br>http://www.pythonschool.net/<br>Python code for kids is a clearly written<br>summary of the Python language written in<br>accessible language:<br>www.pythondictionary.code-it.co.uk/<br>'Python in 10 minutes' is a quick run through of<br>the basic concepts:<br>www.korokithakis.net/tutorials/python/<br>'Quintin Cutts – Too much doing, not enough<br>understanding' is a 20-minute video containing<br>useful ideas and concepts on how to teach<br>programming:<br>www.youtube.com/watch?v=Pim4aYfiZiY |

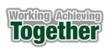

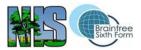

| Take input and create output<br>Find and fix runtime errors<br>Use primitive data types (integer, real, char, string)<br>Translate a flowchart into code |  |  |
|----------------------------------------------------------------------------------------------------|--|--|
|                                                                                                    |  |  |

|                                                                                                    | Computer Science - Year 10 Term 1.2 CT 7 - 12                                                                                                    |                                                                                                    |                                              |                                                                                                    |  |  |
|----------------------------------------------------------------------------------------------------|----------------------------------------------------------------------------------------------------|----------------------------------------------------------------------------------------------------|----------------------------------------------|----------------------------------------------------------------------------------------------------|--|--|
| What are we learning?                                                                                       | What knowledge, understanding and skills will we gain?                                                                                                    | What does mastery<br>look like?                                                                                                    | How does this<br>build on prior<br>learning? | What additional resources are available?                                                                                                    |  |  |
| Two's<br>complement<br>2<br>Logical<br>binary shifts<br>Arithmetic<br>binary shifts<br>Hexadecimal<br>ASCII | Knowledge: Signed denary numbers<br>Two's complement binary numbers<br>Define what is meant by the term<br>'hexadecimal'. Define what is meant by the<br>term 'character set'<br>Understanding: Determine the range of<br>values that can be represented in two's<br>complement by a binary number of a given<br>length. Explain why a number may be less<br>precise after a binary shift right has been<br>applied. Describe how an arithmetic right<br>shift differs from a logical right shift<br>Explain why hexadecimal notation is used<br>Describe how characters are represented<br>in 7-bit ASCII<br>Skills: Convert between signed denary<br>numbers and two's complement binary<br>numbers. Apply logical left and right shifts<br>to binary integers. Use logical binary shifts<br>to multiply and divide unsigned binary<br>integers by powers of 2. Apply arithmetic<br>left and right shifts to signed binary<br>numbers. Convert between hexadecimal | Apply a logical binary<br>shift left to a positive 8-<br>bit binary number<br>Apply a logical shift<br>right to a positive 8-bit<br>binary number<br>Explain why a binary<br>number may become<br>less accurate after a<br>binary shift right<br>Apply an arithmetic<br>binary shift right to a<br>two's complement<br>number<br>Give the hexadecimal<br>equivalent of an 8-bit<br>binary number<br>Give the binary<br>equivalent of a<br>hexadecimal number<br>Explain why<br>hexadecimal is used | 8.2 Binary Bits<br>and Bobs<br>Unit CT1-6    | Seneca<br>BBC Bitesize<br>cs4fn, Queen Mary, University of London<br>( <u>www.cs4fn.org</u> ).<br>Computer Science Unplugged<br>( <u>http://csunplugged.org/</u><br><i>BCS Glossary of Computing and ICT</i> , 13th edition<br>(ISBN 9781780171500)<br>A range of articles on teaching coding:<br><u>www.edsurge.com/guide/teaching-kids-to-code</u><br><b>Python resources</b><br>Official Python documentation (also available<br>through help in IDLE): <u>www.docs.python.org/3/</u><br>Python summer school from Anglia Ruskin<br>University is an excellent resource with videos and<br>programming challenges:<br><u>http://www.pythonschool.net/</u><br>Python code for kids is a clearly written summary of<br>the Python language written in accessible<br>language: <u>www.pythondictionary.code-it.co.uk/</u> |  |  |

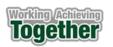

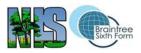

| and binary. Given the ASCII code for one<br>character derive the code for another<br>Outline the shortcomings of ASCII and<br>how encoding systems that use more bits<br>overcome them. | Describe how<br>characters are encoded<br>in ASCII<br>Derive the code for an<br>ASCII character from<br>that of another<br>Describe the limitations<br>of ASCII | <ul> <li>'Python in 10 minutes' is a quick run through of the basic concepts:</li> <li>www.korokithakis.net/tutorials/python/</li> <li>'Quintin Cutts – Too much doing, not enough understanding' is a 20-minute video containing useful ideas and concepts on how to teach programming:</li> <li>www.youtube.com/watch?v=Pim4aYfiZiY</li> </ul> |
|----------------------------------------------------------------------------------------------------|----------------------------------------------------------------------------------------------------|----------------------------------------------------------------------------------------------------|
|----------------------------------------------------------------------------------------------------|----------------------------------------------------------------------------------------------------|----------------------------------------------------------------------------------------------------|

|                                                                                                    | Computer Science - Year 10 Term 1.2 P 7 - 12                                                                                                    |                                                                                                    |                                                                                                    |                                                                                                    |  |  |
|----------------------------------------------------------------------------------------------------|----------------------------------------------------------------------------------------------------|----------------------------------------------------------------------------------------------------|----------------------------------------------------------------------------------------------------|----------------------------------------------------------------------------------------------------|--|--|
| What are we<br>learning?                                                                                                    | What knowledge, understanding and skills will we gain?                                                                                                    | What does mastery<br>look like?                                                                                                    | How does this<br>build on prior<br>learning?                                                                                                    | What additional resources are available?                                                                                                    |  |  |
| String<br>manipulation,<br>string methods<br>if, if else,<br>relational<br>operators<br>if elif else,<br>readability<br>Boolean<br>operators<br>Repetition (while) | Knowledge:<br>What is string manipulation<br>Describe string methods<br>Define 'AND', 'NOT' and 'OR'<br>Understanding:<br>The purpose of string manipulation<br>Use flowchart decision symbol<br>Identify parts of code (variables, constants,<br>selection, repetition)<br>Construct truth tables for Boolean operators<br>and combinations<br>Use repetition (condition-controlled loops) in<br>algorithms<br>Skills:<br>Use string manipulation functions (index,<br>left, right, upper, lower, isalpha,, etc.)<br>Use relational operators in flowchart and<br>code<br>Use 'if' and 'if else' in code<br>Use comments, white space, meaningful<br>identifiers, and indentation in code | Use flowcharts to<br>represent selection<br>and repetition<br>Identify parts of a<br>program<br>Solve problems<br>using code<br>Use repetition in<br>code<br>Use selection in<br>code | <ul> <li>7.1 Introduction to<br/>Scratch</li> <li>7.6 Micro:Bit<br/>Madness</li> <li>8.3 From Scratch to<br/>Python</li> <li>9.1 More Python</li> <li>9.6 Computational<br/>Thinking</li> <li>Unit P1-6</li> </ul> | Seneca. BBC Bitesize.<br>cs4fn, Queen Mary, University of London<br>(www.cs4fn.org). Computer Science<br>Unplugged (http://csunplugged.org/<br>BCS Glossary of Computing and ICT, 13th<br>edition (ISBN 9781780171500)<br>A range of articles on teaching coding:<br>www.edsurge.com/guide/teaching-kids-to-code<br>Python resources<br>Official Python documentation (also available<br>through help in IDLE): www.docs.python.org/3/<br>Python summer school from Anglia Ruskin<br>University is an excellent resource with videos<br>and programming challenges:<br>http://www.pythonschool.net/<br>Python code for kids is a clearly written<br>summary of the Python language written in<br>accessible language:<br>www.pythondictionary.code-it.co.uk/ |  |  |

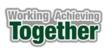

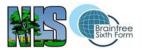

| Use relational operators in flowchart and<br>code<br>Use repetition (condition-controlled loops) in<br>code | 'Python in 10 minutes' is a quick run through of<br>the basic concepts:<br>www.korokithakis.net/tutorials/python/<br>'Quintin Cutts – Too much doing, not enough<br>understanding' is a 20-minute video containing<br>useful ideas and concepts on how to teach<br>programming:<br>www.youtube.com/watch?v=Pim4aYfiZiY |
|----------------------------------------------------------------------------------------------------|----------------------------------------------------------------------------------------------------|
|----------------------------------------------------------------------------------------------------|----------------------------------------------------------------------------------------------------|

|                                                                                      | Computer Science - Year 10 Term 2.1 CT 13 - 18                                                                                                    |                                                                                                    |                                                          |                                                                                                    |  |  |
|--------------------------------------------------------------------------------------|----------------------------------------------------------------------------------------------------|----------------------------------------------------------------------------------------------------|----------------------------------------------------------|----------------------------------------------------------------------------------------------------|--|--|
| What are<br>we<br>learning?                                                          | What knowledge, understanding and skills will we gain?                                                                                                    | What does mastery<br>look like?                                                                                                    | How does this<br>build on prior<br>learning?             | What additional resources are available?                                                                                                    |  |  |
| Stored<br>program<br>concept<br>Fetch-<br>decode-<br>execute<br>Secondary<br>storage | <ul> <li>Knowledge: What is the 'stored program concept'. Hardware components. Von Neumann architecture.</li> <li>What is secondary storage</li> <li>Understanding: Define what is meant by the 'stored program concept'. Describe the hardware components used in the von Neumann architecture and explain their role in the fetch-decode-execute cycle. Explain how the speed of the clock impacts on performance. Explain how pipelining improves the performance of the CPU.</li> <li>Explain the relationship between the width of the address bus and the number of memory locations that can be addressed. Explain why secondary storage is needed</li> <li>Describe how data are stored on magnetic, optical and solid-state media.</li> <li>Skills: Calculate the number of address bus of a specified width. Compare the capacity, speed and portability of magnetic, optical and solid-state storage devices. Select an appropriate</li> </ul> | Define what is<br>meant by the term<br>'stored program<br>concept'<br>Describe what is<br>stored in main<br>memory when a<br>program is running<br>Explain what<br>happens during the<br>fetch-decode-<br>execute cycle and<br>the role of specified<br>components<br>Label and complete<br>a diagram of the<br>inside of a computer<br>Explain the need for<br>secondary storage<br>Describe how data<br>are stored on a<br>solid-state drive | 8.2 Binary Bits and<br>Bobs<br>Unit CT1-6<br>Unit CT7-12 | Seneca<br>BBC Bitesize<br>cs4fn, Queen Mary, University of London<br>(www.cs4fn.org).<br>Computer Science Unplugged<br>(http://csunplugged.org/<br>BCS Glossary of Computing and ICT, 13th edition<br>(ISBN 9781780171500)<br>A range of articles on teaching coding:<br>www.edsurge.com/guide/teaching-kids-to-code<br><b>Python resources</b><br>Official Python documentation (also available<br>through help in IDLE): www.docs.python.org/3/<br>Python summer school from Anglia Ruskin<br>University is an excellent resource with videos and<br>programming challenges:<br>http://www.pythonschool.net/<br>Python code for kids is a clearly written summary<br>of the Python language written in accessible<br>language: www.pythondictionary.code-it.co.uk/ |  |  |

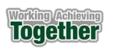

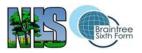

| type of storage for a particular purpose.<br>Construct an expression to calculate data | 'Python in 10 minutes' is a quick run through of the basic concepts:                                                                                                    |
|----------------------------------------------------------------------------------------|----------------------------------------------------------------------------------------------------|
| storage requirements.                                                                  | www.korokithakis.net/tutorials/python/<br>'Quintin Cutts – Too much doing, not enough<br>understanding' is a 20-minute video containing<br>useful ideas and concepts on how to teach<br>programming:<br>www.youtube.com/watch?v=Pim4aYfiZiY |

| What are we<br>learning?                                                                               | What knowledge,<br>understanding<br>and skills will we gain?                                                                                                    | What does mastery<br>look like?                                                    | How does this build<br>on prior learning?                                                                                                    | What additional resources are available?                                                                                                    |
|----------------------------------------------------------------------------------------------------|----------------------------------------------------------------------------------------------------|------------------------------------------------------------------------------------|----------------------------------------------------------------------------------------------------|----------------------------------------------------------------------------------------------------|
| One-<br>dimensional<br>lists<br>for loops, range<br>function<br>Procedures<br>Functions<br>Subprograms | Knowledge:<br>Define the terms 'array' and<br>'list'<br>Define the term 'procedure'<br>Define the term 'parameter'<br>Define the term 'function'<br>Define the term 'return value'<br>Understanding:<br>Explain that the range()<br>function generates a<br>sequence of numbers<br>Use 'separation of concerns'<br>Skills:<br>Access each item in a list<br>using indexing<br>Create, append, delete items<br>from a list<br>Use iteration 'for' to process<br>every item in a one-<br>dimensional data structure<br>Create procedures | Use 'lists'<br>Use 'range()'<br>Use 'for'<br>Create procedures<br>Create functions | 7.1 Introduction to<br>Scratch<br>7.6 Micro:Bit Madness<br>8.3 From Scratch to<br>Python<br>9.1 More Python<br>9.6 Computational<br>Thinking<br>Unit P1-6<br>Unit P7-12 | Seneca<br>BBC Bitesize<br>cs4fn, Queen Mary, University of London<br>(www.cs4fn.org).<br>Computer Science Unplugged (http://csunplugged.org/<br>BCS Glossary of Computing and ICT, 13th edition<br>(ISBN 9781780171500)<br>A range of articles on teaching coding:<br>www.edsurge.com/guide/teaching-kids-to-code<br><b>Python resources</b><br>Official Python documentation (also available through<br>help in IDLE): www.docs.python.org/3/<br>Python summer school from Anglia Ruskin University i<br>an excellent resource with videos and programming<br>challenges: http://www.pythonschool.net/<br>Python code for kids is a clearly written summary of the<br>Python language written in accessible language:<br>www.pythondictionary.code-it.co.uk/<br>'Python in 10 minutes' is a quick run through of the<br>basic concepts: www.korokithakis.net/tutorials/python/<br>'Quintin Cutts – Too much doing, not enough<br>understanding' is a 20-minute video containing useful |

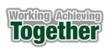

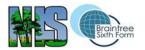

| Create functions |  | ideas and concepts on how to teach programming:<br>www.youtube.com/watch?v=Pim4aYfiZiY |
|------------------|--|----------------------------------------------------------------------------------------|
|                  |  |                                                                                        |
|                  |  |                                                                                        |
|                  |  |                                                                                        |

|                                         | Computer Science - Year 10 Term 2.2 CT 19 - 24                                                                                                    |                                                                                                    |                                                 |                                                                                                    |  |  |  |
|-----------------------------------------|----------------------------------------------------------------------------------------------------|----------------------------------------------------------------------------------------------------|-------------------------------------------------|----------------------------------------------------------------------------------------------------|--|--|--|
| What are we<br>learning?                | What knowledge, understanding<br>and skills will we gain?                                                                                                    | What does<br>mastery look<br>like?                                                                                                    | How does<br>this build<br>on prior<br>learning? | What additional resources are available?                                                                                                    |  |  |  |
| Operating<br>systems<br>OS: file        | <b>Knowledge</b> : What is an operating system<br>Identify tasks carried out by an OS<br>Define what is meant by the term 'peripheral'<br>Define what is meant by the term 'access control'                                                                                                    | Define what is<br>meant by the<br>term 'operating<br>system'<br>Describe how                                                                    | 8.2 Binary<br>Bits and<br>Bobs<br>Unit CT1-     | Seneca<br>BBC Bitesize<br>cs4fn, Queen Mary, University of London<br>(www.cs4fn.org).                                                                                                    |  |  |  |
| management<br>OS: process<br>management | Define what is meant by the term 'utility software'<br>Identify different types of utility software<br><b>Understanding:</b> Describe the role of the operating<br>system in a computer system. Describe how the OS<br>organises files and allocates space on a hard drive.                                                                                                    | files are<br>organised<br>Select<br>appropriate                                                                                                 | 6<br>Unit CT7-<br>12<br>Unit                    | (www.cs4in.org).<br>Computer Science Unplugged<br>( <u>http://csunplugged.org/</u><br>BCS Glossary of Computing and ICT, 13th<br>edition (ISBN 9781780171500)                                                                                                    |  |  |  |
| OS: peripherals<br>& user<br>management | Describe how file permissions are used to control access<br>to files. Describe how an OS uses scheduling to give each<br>active process a share of CPU time. Describe the features<br>of the round-robin scheduling algorithm. Describe how the                                                                                                    | permissions for<br>specified users<br>Define what is<br>meant by the                                                                            | CT13-18                                         | A range of articles on teaching coding:<br><u>www.edsurge.com/guide/teaching-kids-to-co</u><br><b>Python resources</b><br>Official Python documentation (also available                                                                                                    |  |  |  |
| Utility software                        | OS uses a paging algorithm to swap programs in and out<br>of main memory. Describe how the OS uses drivers to<br>communicate with and manage peripherals. Explain the<br>purpose of a user interface and describe features of a<br>user interface.Describe commonly used methods of<br>authentication. Describe the purpose of:<br>- file repair/recovery software<br>- backup/recovery software<br>- file compression software | term 'process'<br>Describe how<br>an OS allocates<br>each active<br>process a share<br>of CPU time<br>Explain the role<br>of a device<br>driver |                                                 | through help in IDLE): <u>www.docs.python.org/</u><br>Python summer school from Anglia Ruskin<br>University is an excellent resource with video<br>and programming challenges:<br><u>http://www.pythonschool.net/</u><br>Python code for kids is a clearly written<br>summary of the Python language written in<br>accessible language:<br>www.pythondictionary.code-it.co.uk/ |  |  |  |

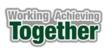

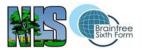

| www.youtube.com/watch?v=Pim4aYfiZiY |  | <ul> <li>disk defragmentation software</li> <li>Skills: Construct an expression to calculate the number of<br/>blocks of space on a hard drive needed to store a file of a<br/>given size. Select an appropriate level of file access (read,<br/>write, delete, none) for a user. Select suitable access right<br/>for specified individuals. Select which utility software tool<br/>to use for a particular task.</li> </ul> | Describe<br>features of a<br>GUI user<br>interface<br>Select a utility<br>tool for a<br>specified job. | Python in 10 minutes' is a quick run through of<br>the basic concepts:<br><u>www.korokithakis.net/tutorials/python/</u><br>'Quintin Cutts – Too much doing, not enough<br>understanding' is a 20-minute video containing<br>useful ideas and concepts on how to teach<br>programming:<br><u>www.youtube.com/watch?v=Pim4aYfiZiY</u> |
|-------------------------------------|--|----------------------------------------------------------------------------------------------------|----------------------------------------------------------------------------------------------------|----------------------------------------------------------------------------------------------------|
|-------------------------------------|--|----------------------------------------------------------------------------------------------------|----------------------------------------------------------------------------------------------------|----------------------------------------------------------------------------------------------------|

| Computer Science - Year 10 Term 2.2 P 19 - 24                                                                                                    |                                                                                                    |                                                                                                    |                                                                                                    |                                                                                                    |  |
|----------------------------------------------------------------------------------------------------|----------------------------------------------------------------------------------------------------|----------------------------------------------------------------------------------------------------|----------------------------------------------------------------------------------------------------|----------------------------------------------------------------------------------------------------|--|
| What are we<br>learning?                                                                                                    | What knowledge, understanding and skills will we gain?                                                                                                    | What does<br>mastery<br>look like?                                                                                                    | How does this<br>build on prior<br>learning?                                                                                                    | What additional resources are available?                                                                                                    |  |
| String.format()<br>Two-<br>dimensional<br>lists<br>Validation<br>Linear search<br>(one-<br>dimensional)<br>Linear search<br>(two-<br>dimensional) | <ul> <li>Knowledge: Define the term 'array'.</li> <li>Define the term 'list'. Understanding:</li> <li>Give characteristics of one-dimensional<br/>and two-dimensional data structures.</li> <li>Apply a linear search to a one-dimensional<br/>list (paper). Complete a linear search<br/>algorithm in a flowchart. Apply a linear<br/>search to a two-dimensional list (paper)</li> <li>Complete a linear search algorithm in a<br/>flowchart.</li> <li>Skills: Format output to meet requirements.</li> <li>Format output suitable for the end user.</li> <li>Use indexing to access any item in a two-<br/>dimensional structure. Use 'for' to iterate<br/>over every item in a two-dimensional<br/>structure. Use 'while' to find a row in a two-<br/>dimensional structure. Validate input using<br/>presence check, length check, range check,<br/>pattern check. Write a linear search for a<br/>single item in a one-dimensional list (code).</li> <li>Write a linear search for a single record in a<br/>two-dimensional list (code)</li> </ul> | Use one-<br>dimensional<br>and two-<br>dimensional<br>lists<br>Find a single<br>item in a<br>one-<br>dimensional<br>list<br>Find a single<br>record and<br>file in a two-<br>dimensional<br>list | 7.1 Introduction to<br>Scratch<br>7.6 Micro:Bit<br>Madness<br>8.3 From Scratch to<br>Python<br>9.1 More Python<br>9.6 Computational<br>Thinking<br>Unit P1-6<br>Unit P7-12<br>Unit P13-18 | Seneca. BBC Bitesize.<br>cs4fn, Queen Mary, University of London<br>(www.cs4fn.org).<br>Computer Science Unplugged<br>(http://csunplugged.org/<br>BCS Glossary of Computing and ICT, 13th edition<br>(ISBN 9781780171500)<br>A range of articles on teaching coding:<br>www.edsurge.com/guide/teaching-kids-to-code<br>Python resources<br>Official Python documentation (also available<br>through help in IDLE): www.docs.python.org/3/<br>Python summer school from Anglia Ruskin<br>University is an excellent resource with videos and<br>programming challenges:<br>http://www.pythonschool.net/<br>Python code for kids is a clearly written summary of<br>the Python language written in accessible<br>language: www.pythondictionary.code-it.co.uk/<br>'Python in 10 minutes' is a quick run through of the<br>basic concepts:<br>www.korokithakis.net/tutorials/python/ |  |

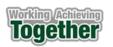

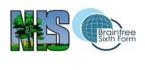

|  | 'Quintin Cutts – Too much doing, not enough<br>understanding' is a 20-minute video containing<br>useful ideas and concepts on how to teach<br>programming:<br>www.youtube.com/watch?v=Pim4aYfiZiY |
|--|----------------------------------------------------------------------------------------------------|
|--|----------------------------------------------------------------------------------------------------|

|                                                                              | Computer Science - Year 10 Term 3.1 CT 25 - 30                                                                                                    |                                                                                                    |                                                                        |                                                                                                    |  |  |
|------------------------------------------------------------------------------|----------------------------------------------------------------------------------------------------|----------------------------------------------------------------------------------------------------|------------------------------------------------------------------------|----------------------------------------------------------------------------------------------------|--|--|
| What are we learning?                                                        | What knowledge, understanding and skills will we gain?                                                                                                    | What does<br>mastery look<br>like?                                                                                                    | How does<br>this build on<br>prior<br>learning?                        | What additional resources are available?                                                                                                    |  |  |
| anti-malware<br>Hackers<br>Social<br>engineering<br>Data-level<br>protection | <b>Knowledge</b> : Define what is meant by the term<br>'cyberattack'. Define what is meant by the term<br>'hacker'. Define what is meant by the term 'social<br>engineering'. <b>Understanding:</b> Describe the<br>financial, reputational and legal damage that a<br>cyberattack can cause. Describe the characteristics<br>of and threat posed by different types of<br>malware. Describe how anti-malware works. Explain<br>why it is important to keep anti-malware up-to-<br>date. Explain why unpatched software is a target for<br>hackers. Explain the function of a firewall. Explain<br>how ethical hacking and penetration testing help<br>identify vulnerabilities. Describe commonly used<br>social engineering tactics (phishing, pretexting,<br>baiting, quid pro quo) used by hackers. Explain the<br>purpose of an acceptable use policy and what it<br>typically includes. Explain how data are protected by<br>encryption. Describe how backup and recovery<br>procedures protect against data loss. Explain how<br>access control helps to protect systems and<br>data. Explain how a hacker can exploit a code<br>vulnerability. Describe examples of bad coding | Identify a type of<br>malware. Describe<br>how anti-malware<br>protects digital<br>systems and data.<br>Explain how<br>backup and<br>recovery<br>procedures would<br>help an<br>organisation<br>withstand a<br>ransomware<br>attack.<br>Explain the security<br>threat posed by<br>unpatched<br>software.<br>Describe the<br>purpose of an<br>acceptable use<br>policy.<br>Describe two bad<br>programming | and Bobs<br>Unit CT1-6<br>Unit CT7-12<br>Unit CT13-18<br>Unit CT 19-24 | Seneca. BBC Bitesize.<br>cs4fn, Queen Mary, University of London ( <u>www.cs4fn.org</u> ).<br>Computer Science Unplugged ( <u>http://csunplugged.org/</u><br><i>BCS Glossary of Computing and ICT</i> , 13th edition (ISBN<br>9781780171500)<br>A range of articles on teaching<br>coding: <u>www.edsurge.com/guide/teaching-kids-to-code</u><br><b>Python resources</b><br>Official Python documentation (also available through help in<br>IDLE): <u>www.docs.python.org/3/</u><br>Python summer school from Anglia Ruskin University is an<br>excellent resource with videos and programming<br>challenges: <u>http://www.pythonschool.net/</u><br>Python code for kids is a clearly written summary of the<br>Python language written in accessible<br>language: <u>www.pythondictionary.code-it.co.uk/</u><br>'Python in 10 minutes' is a quick run through of the basic<br>concepts: <u>www.korokithakis.net/tutorials/python/</u><br>'Quintin Cutts – Too much doing, not enough understanding'<br>is a 20-minute video containing useful ideas and concepts on<br>how to<br>teach programming: <u>www.youtube.com/watch?v=Pim4aYfiZiY</u> |  |  |

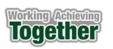

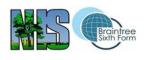

| practices and secure coding practices Explain how<br>code reviews and audit trails help to identify<br>vulnerabilities. <b>Skills:</b> Identify a type of<br>malware. Describe how anti-malware protects digital<br>systems and data. Explain how backup and recovery<br>procedures would help an organisation withstand a<br>ransomware attack. Explain the security threat pose<br>by unpatched software. Describe the purpose of an<br>acceptable use policy. Describe bad programming<br>practices that could make software vulnerable to<br>attack. | make software<br>vulnerable to<br>attack.<br>ery<br>a<br>sed<br>in |  |
|----------------------------------------------------------------------------------------------------|--------------------------------------------------------------------|--|
|----------------------------------------------------------------------------------------------------|--------------------------------------------------------------------|--|

| What are we                     | What knowledge, understanding                                                                                                    | outer Science - Year 1<br>What does                        | How does this build                                                                 | What additional resources                                                                                                    |
|---------------------------------|----------------------------------------------------------------------------------------------------|------------------------------------------------------------|-------------------------------------------------------------------------------------|----------------------------------------------------------------------------------------------------|
| learning?                       | and skills will we gain?                                                                                                    | mastery look like?                                         | on prior learning?                                                                  | are available?                                                                                                    |
| Merge sort<br>Reading files     | Knowledge:<br>Describe the merge sort algorithm<br>Define the term 'authentication'                                                                                               | Validate input<br>Read and write files<br>Iterate over all | <ul><li>7.1 Introduction to</li><li>Scratch</li><li>7.6 Micro:Bit Madness</li></ul> | Seneca<br>BBC Bitesize<br>cs4fn, Queen Mary, University of London<br>(www.cs4fn.org).                                                                                                    |
| String<br>processing            | Understanding:<br>Create a flowchart for algorithm                                                                                                    | records in a two-<br>dimensional<br>structure              | 8.3 From Scratch to<br>Python<br>9.1 More Python                                    | Computer Science Unplugged<br>(http://csunplugged.org/<br>BCS Glossary of Computing and ICT, 13th editio                                                                                                    |
| Writing files<br>Authentication | Skills:<br>Merge two sorted lists (paper,<br>code)                                                                                                    |                                                            | 9.6 Computational<br>Thinking<br>Unit P1-6                                          | (ISBN 9781780171500)<br>A range of articles on teaching coding:<br>www.edsurge.com/guide/teaching-kids-to-code                                                                                                    |
|                                 | Open files for reading<br>Read lines from text files<br>Close a file<br>Split lines on commas                                                                                     |                                                            | Unit P7-12<br>Unit P13-18<br>Unit P19-24                                            | Python resources<br>Official Python documentation (also available<br>through help in IDLE): www.docs.python.org/3/<br>Python summer school from Anglia Ruskin                                                                                                    |
|                                 | Store items in lines as records in<br>two-dimensional structure<br>Open files for writing<br>Construct comma-separated value<br>line from record in two-<br>dimensional structure |                                                            |                                                                                     | University is an excellent resource with videos ar<br>programming challenges:<br>http://www.pythonschool.net/<br>Python code for kids is a clearly written summary<br>of the Python language written in accessible<br>language: www.pythondictionary.code-<br>it.co.uk/ |

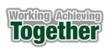

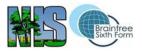

| Write comma separated text<br>(records) to a file<br>Implement authentication using a<br>two-dimensional structure with at<br>least two columns | 'Python in 10 minutes' is a quick run through<br>of the basic concepts:<br>www.korokithakis.net/tutorials/python/<br>'Quintin Cutts – Too much doing, not enough<br>understanding' is a 20-minute video<br>containing useful ideas and concepts on how<br>to teach programming:<br>www.youtube.com/watch?v=Pim4aYfiZiY |
|----------------------------------------------------------------------------------------------------|----------------------------------------------------------------------------------------------------|
|----------------------------------------------------------------------------------------------------|----------------------------------------------------------------------------------------------------|

|                                                                                                    | Computer Science - Year 10 Term 3.2 CT 31 - 36                                                                                                    |                                                                                                    |                                                                                                    |                                                                                                    |  |  |  |
|----------------------------------------------------------------------------------------------------|----------------------------------------------------------------------------------------------------|----------------------------------------------------------------------------------------------------|----------------------------------------------------------------------------------------------------|----------------------------------------------------------------------------------------------------|--|--|--|
| What are we<br>learning?                                                                              | What knowledge, understanding<br>and skills will we gain?                                                                                                    | What does mastery<br>look like?                                                                                                    | How does<br>this build on<br>prior<br>learning?                                                          | What additional resources are available?                                                                                                    |  |  |  |
| LANs and<br>WANs<br>Network<br>speed<br>Connectivity<br>Wired vs<br>wireless<br>Network<br>topologies | Knowledge: LAN and WAN. Define the meanings of the terms 'bandwidth' and 'latency'. Differentiate between wired and wireless connectivity. Define the term 'topology'. Understanding: Give reasons why computers are connected on a network. Differentiate between a LAN and a WAN. Explain the benefits to organisations of a WAN. Explain why protocols are needed on a network Describe the purpose of an IP address. Explain how bandwidth and latency affect the performance of a network. Use bits per second (bps) to describe network speed. Explain how data are transmitted along copper and fibre-optic cables. Compare the performance of copper and fibre-optic cables and give examples of their use. Describe how high-speed broadband is delivered Describe how devices are connected on a wireless network. Describe the characteristics of bus, star and mesh network topologies. Skills: Categorise tasks according to the type of network used to carry them out. Construct expressions involving file size, transmission rate and time. Compare the performance of wired and wireless LANs and give examples of situations where one is preferable to the other. Summarise the | Give three reasons<br>for connecting<br>devices in a network<br>. Explain how a LAN<br>differs from a WAN.<br>Define the term<br>'internet backbone'.<br>Describe the<br>function of a router.<br>Explain how data<br>are transmitted on a<br>fibre-optic cable.<br>State <i>two</i><br>advantages and <i>two</i><br>disadvantages of<br>using wireless to<br>connect devices on<br>a LAN rather than<br>cable.<br>Construct an<br>expression to<br>calculate the time | 8.2 Binary Bits<br>and Bobs<br>Unit CT1-6<br>Unit CT7-12<br>Unit CT13-18<br>Unit CT19-24<br>Unit CT25-30 | Seneca. BBC Bitesize.<br>cs4fn, Queen Mary, University of London<br>(www.cs4fn.org).<br>Computer Science Unplugged<br>(http://csunplugged.org/<br>BCS Glossary of Computing and ICT, 13th<br>edition (ISBN 9781780171500)<br>A range of articles on teaching coding:<br>www.edsurge.com/guide/teaching-kids-to-code<br><b>Python resources</b><br>Official Python documentation (also available<br>through help in IDLE): www.docs.python.org/3/<br>Python summer school from Anglia Ruskin<br>University is an excellent resource with videos<br>and programming challenges:<br>http://www.pythonschool.net/<br>Python code for kids is a clearly written<br>summary of the Python language written in<br>accessible language:<br>www.pythondictionary.code-it.co.uk/ |  |  |  |

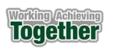

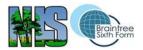

| characteristic of Wi-Fi, Bluetooth, RFiD, Zigbee and<br>NFC and give examples of their use<br>Draw and label a diagram of each topology<br>Match descriptions to network topologies. Match<br>descriptions of what they do to internet components<br>(backbone, POP, NAP, router). | needed to transmit a<br>file over a network.<br>Explain why<br>protocols are<br>needed on a<br>network. | 'Python in 10 minutes' is a quick run through of<br>the basic concepts:<br><u>www.korokithakis.net/tutorials/python/</u><br>'Quintin Cutts – Too much doing, not enough<br>understanding' is a 20-minute video containing<br>useful ideas and concepts on how to teach<br>programming:<br><u>www.youtube.com/watch?v=Pim4aYfiZiY</u> |
|----------------------------------------------------------------------------------------------------|----------------------------------------------------------------------------------------------------|----------------------------------------------------------------------------------------------------|
|----------------------------------------------------------------------------------------------------|----------------------------------------------------------------------------------------------------|----------------------------------------------------------------------------------------------------|